$336(574)$ 

# Г.М. Мутанов, Ж.Д. Мамыкова

Subsystem Organ

# METOIJSI MATEMATMUECKME МОДЕЛИ ПРОГРАММНОГО УПРАВЛЕНИЯ БЮДЖЕТОМ

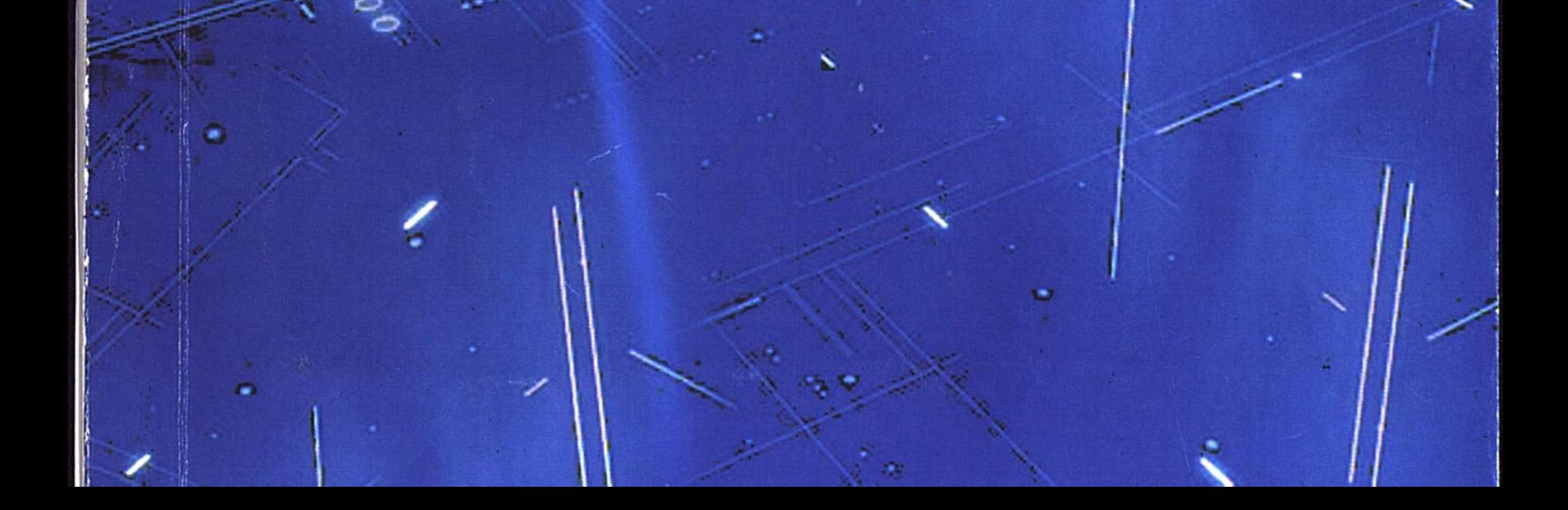

### Г.М. Мутанов, Ж.Д. Мамыкова

## МЕТОДЫ И МАТЕМАТИЧЕСКИЕ **МОДЕЛИ ПРОГРАММНОГО** УПРАВЛЕНИЯ БЮДЖЕТОМ

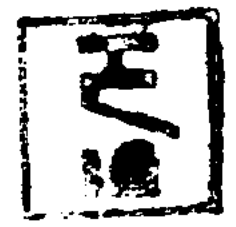

**BOALCTBHCKW** государствоный по чэский уникария

**BKLIA** 

#### DMDJIMŲIEMA ФОНД ОСНОБНОГО **КНИГОХРАНИЗТИША**

## Усть-Каменогорск - 2008

#### Мутанов Г.М., Мамыкова Ж.Д.

Методы и математические модели программного управления M 91 бюджетом. - Усть-Каменогорск: ВКГТУ, 2008. - 144 с. ISBN 978-601-208-014-8

В книге предложены методы и математические модели программного управления бюджетными средствами как правильное планирование, ориентированное на конечный результат, согласно стратегическому плану социально-экономического развития страны/региона, выраженного в виде целевого ориентира, позволяющего оценить достижимость заданного уровня развития при определенных ограничениях бюджетных ресурсов и соответствующего бюджетного потенциала, определенного на момент среднесрочного планирования. Представлен метод оценки устойчивости программных движений, определяющих решение системы, основанный на построении функций Ляпунова и позволяющий оценить работоспособность бюджетного механизма распределения ресурсов. Описываются принципы проектирования интеллектуальной системы, моделирующей программное управление бюджетными средствами, с возможностями корректирования полученного решения за счет настройки системы индикаторов.

Книга предназначена для студентов, магистрантов, аспирантов, занимающихся математическим моделированием социально-экономических систем.

**BBK 6586** 

Рецензенты: доктор экон. наук, проф. Р.А. Алшанов, х. С. С. доктор техн. наук, проф., член-корр. АЕН РКА.И. Квасов

#### ISBN 978-601-208-014-8

#### © Г. Мутанов, Ж. Мамыкова, 2008

#### СОДЕРЖАНИЕ

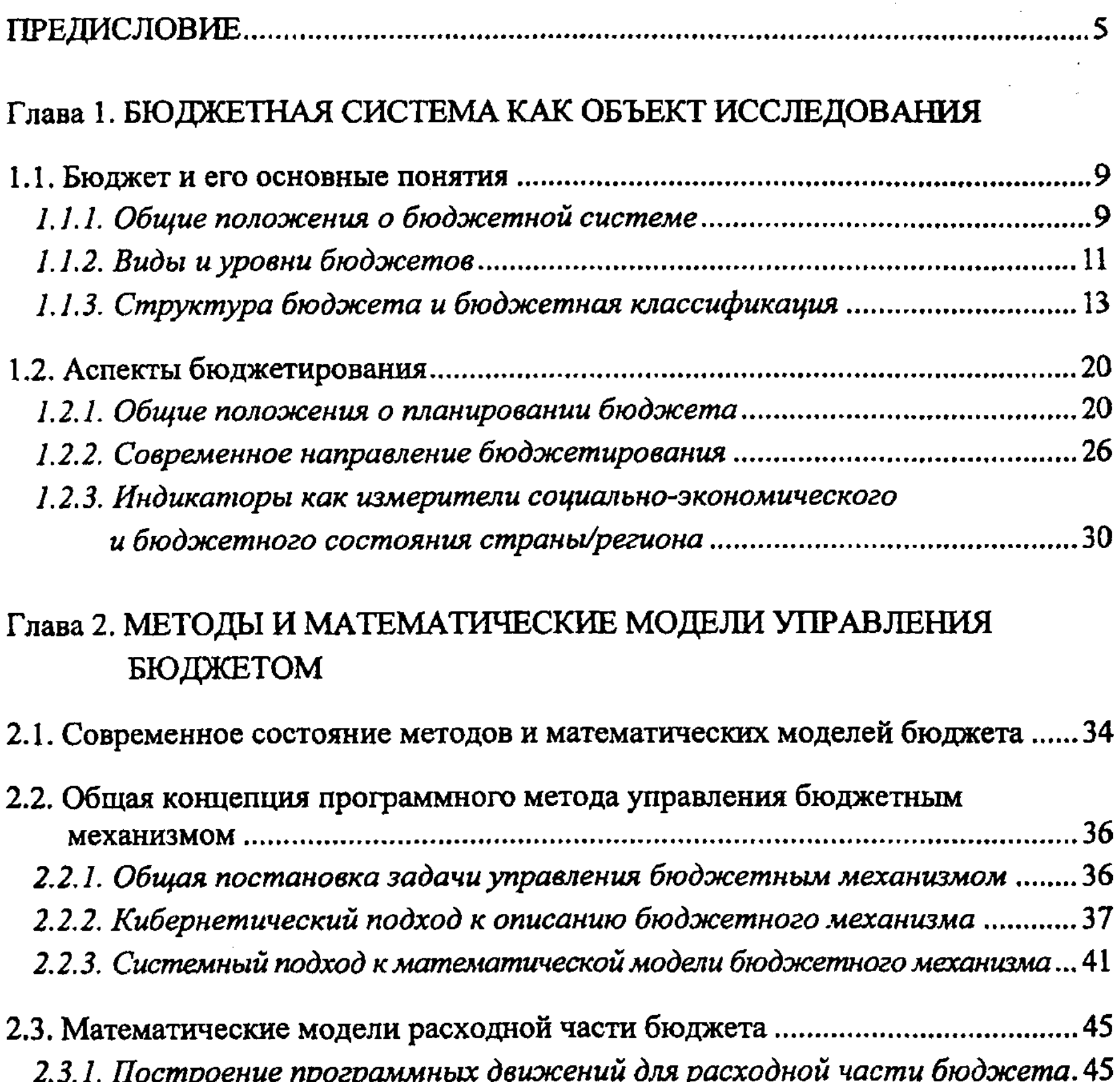

2.3.2. Модель программного управления расходной частью бюджета .......... 52 2.4.1. Основные положения описания взаимодействия статей бюджета.... 62 2.4.3. Модель корректирования прогноза доходной части бюджета............. 67

 $\mathbf{3}$ 

#### Глава 3. АНАЛИЗ УСТОЙЧИВОСТИ ПРОГРАММНЫХ ДВИЖЕНИЙ БЮДЖЕТА

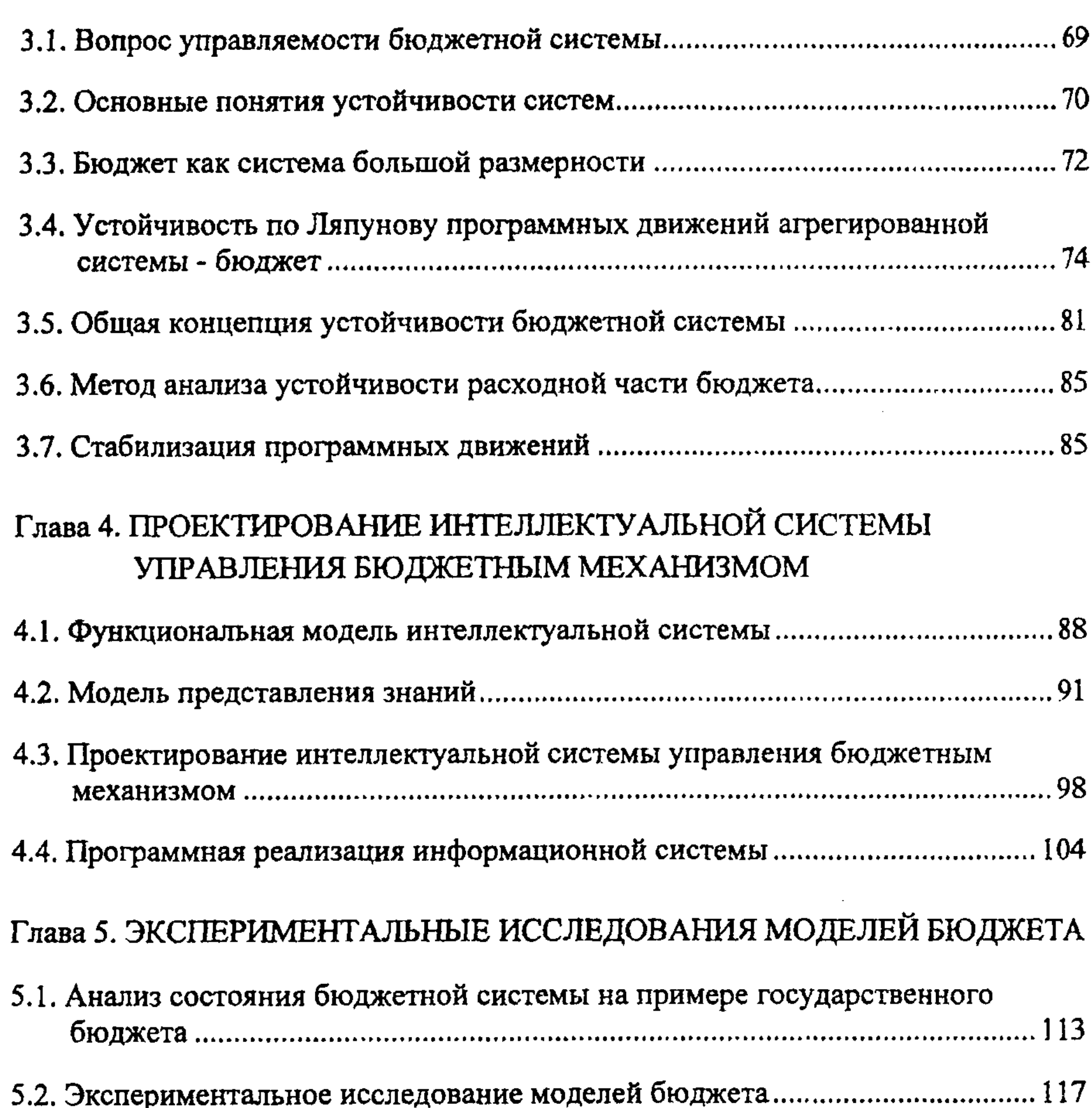

5.3. Экспериментальное исследование устойчивости плана распределения 

5.4. Экспериментальное исследование работоспособности бюджетной системы... 131

#### **ПРЕДИСЛОВИЕ**

централизованный денежный фонд государства,  $9TQ$ Бюджет предназначенный для финансового обеспечения реализации его задач и функций. Государством ведется работа по формированию программного, целенаправленного управления бюджетными ресурсами с учетом приоритетов социально-экономического развития страны. Учитывая особенности развития процесса бюджетирования в Республике Казахстан и положения нового Закона целесообразно рассматривать планирования бюджетного процесс бюджетирования как систему управления, базирующуюся на принципах бюджетного программирования.

В целях формирования реального бюджета, отражающего приоритеты социально-экономического развития страны, начиная с 2002 года бюджет был разделен на текущий бюджет, за счет которого осуществлялись программы, направленные на выполнение текущих нужд государства, и бюджет развития, включающий инвестиционные расходы на экономику, т.е. расходы на развитие инфраструктуры, градостроительства, создание и развитие информационных систем, науку, инвестиций в человеческий капитал и.т.п. Такое разделение бюджета позволило реально оценить стоимость выполнения государством функций, определенных законодательством и направленных на своих учреждений, государственных имеющейся сети  $\mathbf{M}$ содержание объем вклада государства социально-экономическое инвестиционного на  $ero$ развитие, а также систематизировать бюджетные программы.

В 1997 году Президентом Н.А.Назарбаевым была представлена стратегия развития «Казахстан 2030», в котором он отобразил своё видение будущего общества, определил миссии государства. Такой ход необходим для построения траектории, магистрали развития, которая приведет к выбранной цели. «Правильно определив наши приоритетные цели, выбрав соответствующие стратегии, проявив волю и терпение при движении по этому пути, мы обезопасим себя от зигзагообразных шараханий, непроизводительной растраты энергии, времени и ресурсов. Имея сильную стратегию и целеустремленность, мы сможем успешно преодолеть любые большие препятствия, стоящие на нашем пути... Один мудрец однажды заметил, что если вы не знаете, куда

идете, то вас туда может привести любая дорога. Памятуя об этом, нужно постоянно видеть перед собой модель будущего в общем виде и в виде конкретных кратковременных целей, чтобы, предпринимая какие-либо действия, постоянно примеряться - движемся ли мы в необходимом направлении или сбиваемся с курса, опережаем события или отстаем.... Хорошо разработанный стратегический план фокусирует внимание государства на очень коротком перечне приоритетов, дисциплинирует и настраивает правительство на ежедневное решение этих задач и стратегий. Наконец, он способствует принятию ежедневных и ежегодных решений, которые приведут к реализации наших целей. Ежегодные планы должны соответствовать долгосрочным приоритетам. Более того, система мониторинга должна давать ответ на вопрос - насколько мы продвинулись в достижении поставленных целей. Поэтому нам необходима система стратегического планирования и стратегического контроля, подотчетности и ответственности» [1].

Весь бюджетный процесс того времени на всех стадиях определялся распределения имеющихся ресурсов между пассивного принципом арифметическому принципу согласно структурами, действующими формирования бюджета. Ни на одной из стадий бюджетного процесса не стремления действовать соответствии с  $\mathbf{B}$ активного наблюдалось экономическими приоритетами, определенными в стратегических документах страны.

Таким образом, процесс подготовки бюджета представлял собой больше перетасовку цифр вместо обсуждения задач и программ, которые должны были реализовываться.

плохую Ретроспективный обоснованность анализ показывает экономических прогнозов, которые являются основой разрабатываемых сценариев развития казахстанской экономики на среднесрочный период и на предстоящий год, их слабую увязку с долгосрочными целями и задачами развития страны. В результате только что принятые планы и утвержденные подвергаются корректировке и уточнениям. В этой связи бюджеты целесообразно изменить саму методологию среднесрочного и текущего планирования, внедрив программно-целевые методы разработки планов [2].

В условиях социально-экономического развития государства проблема распределения бюджетных средств представляет собой одну из основных задач государственного управления и государственного регулирования финансовыми и фискальными процессами. В ежегодной программе действий Правительства Республики Казахстан приоритетной задачей в области бюджетной политики осуществление перспективного бюджетного планирования и является построения траекторий программных движений исполнения бюджета как распределения бюджетных средств. Правильное бюджетное системы планирование должно учитывать государственные цели с объемом доходов, требуемых для их достижения, и ориентироваться на решение ключевых, определяющих для планируемой системы целей и задач, планомерную концентрацию ресурсов. В связи с этим возникла необходимость внедрения

среднесрочный период, таким образом, ЭКОНОМИКИ Ha программно-целевой подход к планированию. Концепция бюджетного программирования согласуется с одним из современных направлений программно-целевого подхода бюджетирования, ориентированным на результат, призвана связать решения о произведении расходов с ожидаемой отдачей от этих расходов, их результативностью и

6

нового метода, называемого бюджетным программированием - как способа экономики. Данный метод обосновывает построения «умной» увязку экономических прогнозов с долгосрочными целями и задачами развития основой разработки сценариев страны/региона являющихся развития осуществляя

эффективностью. Бюджетное программирование основывается на принципах теории управления, а именно программного методов математических управления, которое осуществляется по конечному результату и может быть рассмотрено в виде оптимизационной задачи перевода системы из начального состояния в желаемое.

Бюджет как экономическая система обладает свойством эмерджентности, других объектов, ee экономических выраженное отличает OT **ЧТО** специфичностью структуры. В связи с этим возникает необходимость создания модели для управления бюджетными средствами, удовлетворяющими этому свойству.

Особенность современного периода заключается применении  $\mathbf B$ компьютерных информационных систем поддержки принятия стратегических управленческих решений, которые позволяют смоделировать ситуацию и выбрать наилучший план действий. Наиболее эффективными системами поддержки принятия решений являются системы, основанные на идеологии и методах математического моделирования, являющиеся мощным инструментом исследования сложных систем, таких как бюджет. Поэтому актуальным вопрос разработки методов, средств и системы управления является ресурсами, базирующихся программного принципах бюджетными Ha управления.

ţ.

широко рассматривается в области Бюджет экономико-He так моделирования. Работы, связанные с моделированием математического процессов носят узко специфичный характер. К макроэкономических классическим работам по данным направлениям относятся работы Дж.Кейнса, Леонтьева, данные работы рассматривают в основном экономику страны или народное хозяйство в целом, содержат большое количество переменных моделей. Макроэкономический подход для бюджетного регулирования предлагает модель мультипликатора бюджетно-налоговой системы, доходной части государственного бюджета, практического применения модели Кейнса.

Существующие работы в этой области подходят к вопросу бюджета глобально, рассматривая его не как конкретный объект управления, а как систему взаимодействия возмущающих параметров на бюджет. Вследствие всего этого на данный момент не так много моделей отражающих денежные потоки бюджетной системы. В работе Мутанова Г.М., Шинтемировой А.У. [4] разработана статическая математическая модель, отражающая текущее состояние бюджета, как схему пропорционального распределения каждой единицы поступлений на все статьи расходования. Если следовать концепции бюджетного программирования, которая фокусируется на достижении программы социально-экономического развития, тогда статическая модель не адекватно будет отражать состояние системы, поэтому актуально рассматривать управление бюджетом, как динамическую систему. В работе Быковой И.Ю. [5], предложены динамические модели оптимального распределения капиталовложений, но в них отсутствует связь социальноэкономического развития страны/региона с бюджетными ресурсами.

 $\overline{\mathcal{L}}$ 

**ПРИНЦИПЫ** B первой определены основные ПОНЯТИЯ главе  $\boldsymbol{\mathbf{H}}$ функционирования бюджетной системы. Раскрыты аспекты бюджетирования, рассмотрены современные направления бюджетирования. Говорится о важной роли индикаторов социально-экономического развития, которые являются целевым ориентиром и позволяют оценить достижимость заданного уровня ограничениях определенных бюджетных ресурсов при  $\mathbf{H}$ **развития** определенного соответствующего потенциала бюджетного Ha **MOMEHT** среднесрочного планирования.

Во второй главе произведен обзор современного состояния методов и математических моделей бюджета, который показал, что в настоящее время в отсутствует экономико-математических моделях разработанных СВЯЗЬ страны/региона бюджетными развития социально-экономического  $\ddot{\mathbf{C}}$ средствами. Представлена общая концепция организации программного метода управления бюджетом. Разработан метод программного управления бюджетом, основанный на построении программных движений, выраженных в виде плана распределения бюджетных средств на среднесрочный период планирования социально-экономического развития, представленного системой индикаторов, являющихся ожидаемым результатом стратегического развития. Разработаны модели корректирования программных управлений посредством: настройки множителей), ориентира  $($ BecoBbIX основанного целевого Ha методе градиентного спуска; корректирования прогноза доходной базы, таким образом, чтобы обеспечить заданное развитие расходной части бюджета. Определена функциональная зависимость статической модели с моделью программного управления бюджетом.

В третьей главе разработан метод оценки устойчивости программных движений, определяющих решение системы, основанный на построении функций Ляпунова и позволяющий оценить работоспособность бюджетного ресурсов. Построена распределения модель стабилизации механизма программного управления, характеризующая асимптотическую устойчивость бюджетной системы, что позволит обеспечить системе достижение заранее заданные состояния бюджета.

B. четвертой спроектирована интеллектуальная система, главе моделирующая программное управление бюджетными средствами, в виде оптимальной схемы распределения, с возможностью корректирования за счет настройки системы индикаторов, а также возможностями гибкого управления компонентами бюджета для автоматизации составления документации по учету формирования и использования местного и государственного бюджета. В пятой главе проведены статистический анализ государственного бюджета и экспериментальные исследования моделирования программных движений бюджетной системы, устойчивости плана распределения бюджетных средств.

 $\label{eq:2.1} \mathcal{L}=\sum_{i=1}^n\mathcal{L}(\mathcal{L}^i,\mathcal{L}^i,\mathcal{L}$ 

8

 $\mathcal{O}(\mathbb{R}^d)$ 

#### Глава 1

#### БЮДЖЕТНАЯ СИСТЕМА КАК ОБЪЕКТ ИССЛЕДОВАНИЯ

#### 1.1. Бюджет и его основные понятия

#### 1.1.1. Общие положения о бюджетной системе

система представляет собой совокупность финансовых Бюджетная отношений государства с юридическими и физическими лицами регионами по формированию и использованию централизованных денежных фондов, бюджетов, методов и способов их составления и исполнения, а также совокупностью органов управления.

Основными принципами функционирования бюджетной системы являются принципы демократического централизма и единства бюджетной системы, определённые Конституцией Республики Казахстан.

 $\sim 10^7$ 

Бюджет - это централизованный денежный фонд, предназначенный для обеспечения социально-экономического развития и создаваемый за счёт налогов, сборов, других обязательных платежей, доходов от операций с капиталом, неналоговых и иных поступлений.

Бюджетное устройство это принципы построения бюджетной системы, организационные формы взаимосвязей её звеньев. Бюджетная система основывается на принципах единства, полноты, реальности, гласности [7].

1. Принцип единства означает степень организационно - экономической централизации бюджетной системы. Единство выражается в существовании общей системы государственных доходов действующих на территории страны, единообразия государственных расходов. Этот принцип гарантирует единство методологии и организации бюджетного планирования, его взаимосвязь с социально - экономическим прогнозированием.

2. Принцип полноты означает сосредоточение в бюджете всех финансовых операций правительства, всех собираемых им доходов и производимых расходов, составление такого бюджета, где по каждой статье учитываются все поступления и затраты государства.

3. Принцип реальности необходим для предотвращения и устранения фальсификации бюджетных росписей. Он предусматривает правдивое отражение в бюджете финансовых операций государства, соответствие утвержденных сумм исполнению бюджетных назначений.

4. Принцип гласности означает требования публиковать данные о доходах и расходах бюджета в печати для ознакомления общественности с составом и структурой бюджета, размерами дефицита и способами его покрытия (сокращение расходов, увеличение доходов, займы, эмиссия денег).

С помощью бюджета государство регулирует хозяйственную жизнь страны, экономические отношения, направляя бюджетные средства на поддержку или развитие отраслей, регионов. Регулируя экономические отношения, государство способно целенаправленно усиливать или сдерживать темпы производства, ускорять или ослаблять рост капиталов и частных сбережений, изменять структуру спроса и потребления.

финансовой централизации средства Благодаря денежные сосредотачиваются на решающих участках экономического и социального развития, подготавливая условия для успешной реализации экономической и социальной политики государства. С помощью бюджетов, так же как и посредством связанных с ним налогообложения и налоговых льгот, субсидий и субвенций, государственных инвестиций, процентных ставок, государство оказывает регулирующее воздействие на товаропроизводителей, а через них и на рынок товаров и услуг, капитала, рабочей силы.

Повышение доходности бюджета и оптимизация его расходов, проблема сбалансированности бюджета - именно эти финансовые аспекты бюджетного уровень развития устройства определяют социально-экономического страны/региона, качество жизни населения. В конечном итоге, именно эти показатели и определяют эффективность всей проводимой экономической политики.

Бюджет выполняет следующие задачи:

- перераспределение валового внутреннего продукта (ВВП);

- государственное регулирование и стимулирование экономики;

обеспечение сферы - финансовое бюджетной  $\mathbf{M}$ осуществления социальной политики государства;

В процессе образования доходов бюджета происходит принудительное изъятие в пользу государства части ВВП, созданного в процессе общественного

2) использование бюджетных средств (расходы бюджета).

проистекающие одновременно и непрерывно, стадии:

1) образование доходов бюджета;

денежных средств.

- контроль за образованием и использованием централизованных фондов

Перераспределение ВВП через бюджет имеет две взаимосвязанные,

воспроизводства. На этой основе возникают финансовые взаимоотношения государства с налогоплательщиками.

Функционирование бюджета, формированием  $\mathbf{C}$ связанное  $\mathbf{H}$ использованием централизованного фонда денежных средств государства, происходит посредством особых экономических форм - доходов и расходов бюджета. Обе категории объективны, и имеют специфическое общественное назначение: доходы обеспечивают государство необходимыми денежными средствами, расходы распределяют централизованные ресурсы в соответствии с общегосударственными потребностями.

#### 1.1.2. Виды и уровни бюджетов

В состав бюджетной системы Республики Казахстан входят [7]:

- государственный бюджет;

- республиканский бюджет;

- областной бюджет, бюджет города республиканского значения, столицы.

Государственный бюджет - сводный бюджет, объединяющий республиканский и местные бюджеты без учета взаимопогашаемых операций между ними, используемый в качестве аналитической информации и не подлежащий утверждению [7].

Республиканским бюджетом является централизованный денежный фонд, формируемый за счет поступлений налогов и других платежей, определенных Бюджетным Кодексом, и предназначенный для финансового обеспечения задач функций центральных государственных органов, подведомственных им  $\mathbf{M}$ государственных учреждений и реализации общереспубликанских направлений государственной политики в стране [7].

Областным бюджетом, бюджетом города республиканского значения, столицы является централизованный денежный фонд, формируемый за счет поступлений налогов и других платежей, определенных Бюджетным Кодексом, и предназначенный для финансового обеспечения задач и функций местных государственных органов областного уровня, города республиканского значения, столицы, подведомственных им государственных учреждений и реализации государственной политики в соответствующей административно -

территориальной единице [7]. Бюджеты на государственном уровне и уровне территориальных единиц служат ведущей, определяющей формой финансового планирования. На

бюджетном регулировании, осуществляемом посредством формирования доходных и расходных статей государственного и местных бюджетов, сказывается Бюджет отображает финансового управления. степень демократизации экономические процессы, протекающие в структурных звеньях экономики, благодаря чему становится видно, как поступают средства и в каких размерах.

бюджет, Государственный является ДЛЯ государства средством финансовых ресурсов, аккумулирования дает государственной власти возможность содержания государственного аппарата, армии, выполнения социальных мероприятий, реализации приоритетных экономических задач, т.е. выполнения государством присущих ему функций. Республиканский бюджет доходы расходы балансирует государства  $\mathbf{B}$ целом, осуществляет И необходимое перераспределение доходов между социальными группами и областями. Территориальные же бюджеты способствуют осуществлению конкретных программ на местах.

Сущность государственного бюджета как экономической категории реализуется через его макроэкономические функции: распределительную, контрольную и функцию по обеспечению существования государства.

Проявление *распределительной функции* обусловлено тем, что в отношения с бюджетом вступают почти все участники общественного производства. Основным объектом бюджетного распределения и перераспределения является чистый доход, получаемый в обществе. Между тем, это не исключает возможности перераспределения через бюджет и части стоимости необходимого продукта (подоходный налог с граждан), а иногда и национального богатства. Благодаря распределительной функции бюджета происходит концентрация денежных средств в руках государства и их дальнейшее использование с целью удовлетворения общественных потребностей. В результате распределения и перераспределения осуществляется формирование различных фондов денежных ресурсов - государственного и местных бюджетов, фондов социального страхования, фондов пенсионного обеспечения, фондов занятости населения, фондов социальной защиты, инновационного фонда. Распределительная функция бюджета используется также для вмешательства государства в процесс общественного производства - регулирования хозяйственной деятельности предприятий, ускорения темпов экономического роста, усиления хозяйственной активности предпринимателей. Посредством бюджета государство воздействует только на перераспределение национального дохода, но и на его He производство, накопление денежных средств, сферу потребления, процессы демонополизации экономики и обобществление производства, а также его

разгосударствление. Существенно, что содержание распределительной функции бюджета определяется процессами перераспределения финансовых средств между различными подразделениями общественного производства и слоями населения. Важно отметить, что ни одно из звеньев финансовой системы не осуществляет такого многовидового (межотраслевое, межтерриториальное) и (республиканский, областной, городской многоуровневого бюджет) перераспределения денежных средств, как бюджет.

Контрольная функция заключается в том, что бюджет объективно - через формирование и использование денежных средств государства - отражает экономические процессы, протекающие в структурных звеньях экономики. При формировании государственных доходов финансовый контроль осуществляется за правильностью взимания различных видов налогов, мобилизации других источников доходов, соблюдением установленных пропорций между ними, определением налоговой базы, формами льготного налогообложения, сроками поступления доходов. При расходовании бюджетных средств контролируются эффективность их использования, их соответствие целевому назначению. Финансовый контроль осуществляется за производством, распределением и потреблением совокупного общественного продукта и национального дохода, пропорциями, складывающимся  $3a$ перераспределения  $\mathbf{B}$ процессе национального дохода.

Функция обеспечения существования государства ставит своей задачей создание материально-финансовой базы функционирования государства; содержание страной, президентской аппарата управления власти, законодательной и исполнительной власти, правоохранительных и таможенных органов, налоговой службы.

#### 1.1.3. Структура бюджета и бюджетная классификация

Функционирование особых бюджета посредством происходит

экономических форм - доходов и расходов, выражающих последовательные перераспределения общественного стоимости продукта, этапы концентрируемой в руках государства. Доходы и расходы бюджета - это объективно обусловленные категории, каждая из которых имеет специфичное общественное значение.

Структура бюджета строится на основе бюджетной классификации и включает семь частей [7]: SAREWAY AND ARREST MONEY REPORT OF

13

I Доходы:

- налоговые поступления
- неналоговые поступления
- поступления от продажи основного капитала
- поступления официальных трансфертов
- II Затраты
- **III** Операционное сальдо
- **IV Чистое бюджетное кредитование:** 
	- бюджетные кредиты
	- погашение бюджетных кредитов
- V Сальдо по операциям с финансовыми активами:
	- приобретение финансовых активов
	- поступления от продажи финансовых активов государства
- VI Дефицит (профицит) бюджета

VII Финансирование дефицита (использование профицита) бюджета:

- поступление займов;
- погашение займов;
- движение остатков бюджетных средств.

Во второй части - затраты - отражаются расходы по основны функциональным группам [7]:

- государственные услуги общего характера;
- оборона;
- общественный порядок и безопасность;
- образование;
- здравоохранение;
	- социальное обеспечение социальная помощь;
	- жилищно коммунальное хозяйство;
	- культура, спорт и информационное пространство;
	- отрасли экономики;
	- прочие расходы;
	- обслуживание долга;
	- официальные трансферты нижестоящим бюджетам.

В целях обеспечения планирования и учета доходов и расходов в рамка

единой бюджетной системы страны они классифицируются.

Бюджетная классификация - это систематизированная группировк доходов и расходов бюджета по однородным признакам, заложенная в основ всей бюджетной деятельности финансовых органов государства [8].

бюджетной классификации B группировка основе лежит такая представление о показателей, которая дает социально-экономическом. территориальном разрезе  $\mathbf H$ формирования ведомственном доходов и направлении средств, их составе и структуре. Ясность и четкость группировок - важнейшие требования, предъявляемые к бюджетной классификации [8].

использование Умелое данных. сгруппированных  $\overline{a}$ элементам бюджетной классификации, позволяет видеть реальную картину движения бюджетных ресурсов и активно влиять на ход экономических и социальных процессов. Детализация, группировка доходов и расходов облегчают проверку включаемых в бюджет данных, сопоставление смет однородных ведомств, учреждений территориальных бюджетов за несколько лет, определенле динамики поступлений и удельного веса различных доходов и расходов или степени удовлетворения каких-либо потребностей.

Бюджетная классификация обеспечивает тесную связь бюджета с планами, экономического социального прогнозами  $\boldsymbol{\mathrm{M}}$ программами  $\boldsymbol{\mathrm{M}}$ развития государства, с финансовыми планами министерств и ведомств, организаций и учреждений; позволяет объединить индивидуальные сметы и финансовые в сводные сметы и планы, обеспечивает увязку между сводными планы планами и бюджетной росписью [8]. Классификация создает условия для объединения смет и бюджетов в общие своды, облегчает их рассмотрение и экономический анализ, упрощает контроль за исполнением бюджета, за полной и своевременной аккумуляцией средств, за использованием их по целевому назначению. Она дает возможность сопоставлять доходы с расходами по отчетам об исполнении бюджета, что способствует соблюдению финансовой дисциплины, экономному расходованию средств, контроль за выполнением финансовых планов.

Классификацией поступлений бюджета является группировка поступлений бюджетов всех уровней по определенным характеристикам, основанная на Казахстан. Группировка Республики бюджетном законодательстве

Категории представляют собой группировку поступлений  $\mathbf{H}$ экономическим признакам: налоговые поступления; доходы от операций с капиталом; полученные официальные трансферты; погашение кредитов,

15

- специфики.
- подкласса;
- $-$  класса;
- категории;

классификации поступлений бюджета состоит из:

выданных из бюджета; общее финансирование; движение остатков бюджетн средств [7].

Остальные подразделения характеризуют доходы в порядке все больц детализации доходных источников. Например, в налоговых поступлениях кл означает налоговую группу, подкласс - вид налога, специфика - конкретн плательщика или объекта налогообложения.

функциональная, B расходах предусмотрена экономическая ведомственная классификация.

Функциональной классификацией расходов бюджета является группиро расходов бюджетов всех уровней, определяющая направления расходова бюджетных средств по функциональным и ведомственным признак отражающим выполнение функций государства, реализацию стратегическ среднесрочных программ и планов развития республики.

Группировка функциональной классификации расходов бюджета состо из следующих уровней [7]:

- функциональные группы;

- функциональные подгруппы;
- администраторы бюджетных программ;
- бюджетные программы и подпрограммы.

Функциональная группа отражает основные направления развития стран стратегическим приоритетам развития страны соответствующие показывающие четкую цель каждого из них.

Функциональная подгруппа конкретизирует группы задач по каждо стратегическому приоритету развития страны внутри функциональной групп!

На основе функциональной классификации расходов бюджета моя формироваться ведомственная классификация расходов бюджета, составляем бюджетных группировки администраторов програм посредством функциональных групп и бюджетных программ (подпрограмм). Исполнен расходов бюджета по ведомственной классификации означают группиров бюджетных программ, например Администрация Президента Республи Казахстан, хозяйственное управление Парламента, Канцелярия Премы министра, акимы областей и городов Алматы и Астаны, министерст комитеты, агентства, другие ведомства и службы Республики Казахстан [7]. Администратор бюджетных программ - государственный орга ответственный за планирование, обоснование и реализацию бюджетн программ. TER 日经安全部公司 TERRA 2017

 $16$ 

2005年 10月11日 経費 学問表示録

Бюджетная программа - задачи, обеспечиваемые бюджетными средствами, функций ДЛЯ реализации государственного принятые управления, стратегических, среднесрочных программ и планов развития республики или региона.

Текущие бюджетные программы - бюджетные программы, результаты которых направлены на [7]:

1) обеспечение деятельности администраторов бюджетных программ по выполнению функций государственного управления и обязательств государства в соответствии с законодательными актами Республики Казахстан, имеющих постоянный характер;

задач и мероприятий 2) достижение цели, решение конкретных стратегических, среднесрочных программ и планов развития республики или региона.

Бюджетные программы развития - бюджетные программы, результаты которых напрямую влияют на степень достижения цели, решение задач и мероприятий стратегических, среднесрочных программ, планов развития республики или региона, направленные на получение экономических выгод или <del>годуал</del> но-экономического эффекта.

Даходы - сложная экономическая категория, которая действует в тесном взащию с финансами. Они представляют собой часть национального дохода, централизуемую с целью создания финансовой базы государства для осуществления её задач и функций. Совокупность доходов, включаемых в бюджет, формы и методы их мобилизации составляют систему доходов государственного бюджета.

Формирование доходов бюджета - важный процесс, определяющий возможности государства в направлении средств на основные цели: развитие производственной и социальной сферы, финансирование социально-культурных мероприятий, затраты на содержание органов государственной власти и управления, оборону. Порядок исчисления различных видов налоговых и

неналоговых поступлений, сроки внесения платежей в бюджет устанавливаются с учетом особенностей их формирования, объем поступлений платежей в бюджет. При этом главным условием является обеспечение устойчивого и равномерного поступления средств на общегосударственные нужды [8]. Организация работы по исчислению и взиманию платежей в бюджет

возложена на Министерство финансов Республики Казахстан, которое организует работу по данному вопросу через Управление прогнозирования налогов и доходов. Основной задачей Управления прогнозирования налогов и

Boordeno-Asquerational **ГОСУДВОСТВОЗНАЯ ПОЛИТИКА HOCKARD WHO HERE YOU CAN** Hw. A. Dispute House **C. P.M.S. CRODITIE** 

доходов является прогнозирование годовых поступлений налогов и доходов каждому виду платежей в целом по Республике бюджет  $\overline{a}$  $\mathbf{H}$ территориальном разрезе [8].

доходами бюджета регулируется Процесс управления Законам Республики Казахстан «О бюджетной системе», «О налоговой системе», « местных представительных и исполнительных органах Республики Казахстан которыми установлены принципы регулирования доходов, а также законом республиканском бюджете на текущий год, которым устанавливаютс конкретные размеры отчислений от соответствующих доходов.

Затратами (расходами) бюджета являются бюджетные средства выделяемые на невозвратной основе.

Роль расходов определяется тем, что преобладающая **HX** част направляется для производства или обеспечения общественными товарами благами и услугами населения страны. Расходы на социально-культурные цели оборону, охрану правопорядка, управление, на продукцию услуг  $\boldsymbol{M}$ государственных инфраструктурных предприятий и организаций призван удовлетворить общие потребности населения в дополнение к обеспеченик рыночными товарами и услугами со стороны как государственного, так  $\mathcal{L}$ рыночного секторов экономики [8].

Расходы в подавляющей своей части производятся за счет чистого доход общества, централизуемого в бюджете государства и находящегося распоряжении государственных предприятий. Часть государственных расходо покрывается за счет средств населения в виде налоговых платежей поступлений от займов и пр.. Для финансирования государственных расходо кредиты банков, в целях увеличения привлекаются долгосрочные технического совершенствования основных производственных фондов погашаемые в последующем из доходов предприятий.

Через бюджетные расходы финансируются организации производственно и непроизводственной сферы, являющиеся получателями или распорядителям бюджетных средств. В бюджете только определяются размеры расходов п осуществляю непосредственные расходы статьям затрат, a бюджетополучатели. За счет расходов бюджета происходит перераспределени бюджетных средств по уровням бюджетной системы через дотации, субвенции бюджетные ссуды. Расходы бюджета носят в основном субсидии  $\boldsymbol{M}$ безвозвратный характер. На возвратной основе могут предоставляться тольк бюджетные кредиты и бюджетные ссуды. Структура расходов ежегодно

i tij slovenske verket.<br>T

устанавливается непосредственно в бюджетном плане и зависит, как и доходы, от экономической ситуации и общественных приоритетов [8].

Организация расходов достигается посредством их прогнозирования, а также установления строгого порядка их финансирования и использования средств. Поэтому одним из принципов организации расходов является плановость. Основным методом планирования расходов является балансовый метод.

Целевой характер финансирования расходов предполагает использование государственных средств на строго определенные мероприятия. Этим обеспечивается достижение пропорций в развитии отдельных отраслей национального хозяйства и регионов, выделение средств в первую очередь на развитие наиболее перспективных и прогрессивных отраслей, определяющих научно-технический прогресс и решение важнейших социальных проблем.

Соблюдение режима экономии в использовании ресурсов - важный принцип организации расходов, направленный на мобилизацию внутренних резервов и усиления контроля за расходованием государственных средств во производственной непроизводственной сфер,  $\mathbf{H}$ подразделениях **BCCX** рациональное и бережливое их использование [8].

По предметному признаку (целевому) расходы делятся на расходы на экономику, социальные - культурные мероприятия, науку, оборону и управление.

По территориальному признаку расходы делятся по экономическим регионам.

Расходы представляют собой процесс выделения и использования финансовых ресурсов, аккумулированных в бюджетах каждого уровня, в соответствии с законами о бюджетах на соответствующий финансовый год.

От расходов зависит планирование расходов и доходов на будущий период, так как расходы отражают действительное состояние происходимого процесса, что очень важно при планировании и прогнозировании. Расходы одного года представляют собой реализацию программ, которые принимались

гораздо раньше. Поэтому от того, какие мероприятия планируются на год, будет сильно зависеть определенные статьи расходов. Так как на бюджет, как замкнутую систему сильное воздействие оказывает внешняя среда, как побудитель внешних воздействий, которые могут в одном случае привести к увеличению дефицита, или, наоборот, к увеличению внутреннего резерва, который будет использоваться для внутренней стабилизации положения дел в случае непредвиденных ситуаций. Внешние воздействия, оказываемые на

являются не стабильными, поэтому от различного сочетания эт расход, воздействий в различные периоды, окончательно зависит структура расходов

Применяются следующие формы бюджетного финансирования: дотаці субвенции, субсидии.

Перечисленные формы (в случаях их нормального осуществлени принимают вид трансфертного финансирования. Трансферты в широк невозвратная безвозмездная передача при смысле  $\boldsymbol{H}$ средств финансирования определенных потребностей перераспределении для бюджета и внебюджетных фондов. Как правило, это выплаты по социально обеспечению, пособий по безработице, на содержание системы образован здравоохранения, культуры и т.д..

Результатом составления плана отчислений является определение сум субвенций, выделяемых из республиканского бюджета местным.

#### 1.2. Аспекты бюджетирования

#### 1.2.1. Общие положения о планировании бюджета

Бюджетный процесс - это совокупность действий исполнительных представительных органов власти по разработке и осуществлению финансов бюджетной политики и управлению бюджетной системой.

Бюджетный процесс включает:

- сводное финансовое планирование и прогнозирование;
- составление, рассмотрение и утверждение проекта бюджета;
- исполнение бюджета в течение бюджетного года;
- анализ и контроль исполнения бюджета.

Бюджетирование - это процесс, направленный на обеспечен достижения стратегических целей посредством управления республиканским и местными бюджетами, скорректированными на основе сбалансированны

финансовых показателей.

Планирование бюджета является процессом разработки предложений в определению объемов поступлений бюджета на планируемый период направлений их использования с учетом приоритетности и в соответствии задачами социально-экономического развития. Основными принципами планирования бюджета являются [7]: 1) принцип преемственности - планирование бюджета с соблюдение направлений среднесрочной фискальной политики, принятых за основу предыдущий период, с учетом результатов исполнения бюджета истекшего и текущего финансовых годов;

2) принцип приоритетности - планирование бюджета с соблюдением направлений социально-экономического развития H<sub>a</sub> приоритетных предстоящий среднесрочный период;

3) принцип обоснованности - планирование бюджета Ha **OCHOBE** правовых актов и других документов, определяющих нормативных необходимость включения в проект бюджета тех или иных поступлений или расходов и обоснованность их объемов.

Исполнителем стратегических программ развития бюджетной политики перспективное и долгосрочное прогнозирование бюджетных является показателей. Для этого применяют традиционные методы планирования относительно данных показателей посредством расчетных нормативов, устанавливаемых соответствующими органами управления или анализа динамики предыдущих периодов.

Бюджетное прогнозирование - обоснованное, опирающееся на реальные расчеты предположение о направлениях развития бюджета, возможных состояниях его доходов и расходов в будущем, путях и сроках достижения этих состояний; неотъемлемая часть бюджетного процесса, база бюджетного планирования [9].

Цель бюджетного прогнозирования - на основе сложившихся тенденций, конкретных социально-экономических условий и перспективных оценок разработать и обосновать оптимальные пути развития бюджета и на этой основе дать предложения по его укреплению. Своевременный учет результатов такого прогнозирования является важным условием для принятия наиболее эффективных мер в финансовой политике государства, области. При этом непрерывность бюджетного прогнозирования обусловливает систематическое уточнение бюджетных показателей по мере формирования новых данных.

Прогнозы позволяют правильно оценивать фактически складывающиеся в

обществе тенденции развития и возможные последствия выполнения государственных целевых программ.

Прогноз строится на тщательном изучении информации о состоянии бюджета на данный момент; определении в соответствии с выявленными закономерностями разных вариантов достижения предполагаемых бюджетных показателей; нахождении в результате анализа наилучшего варианта развития бюджетных отношений.

Базой для бюджетного прогнозирования являются: среднесрочный пла развития республики/региона; среднесрочн социально-экономического фискальная политика на предстоящий трехлетний период; статистическа информация по основным макроэкономическим показателям (объем динамика производства валового внутреннего продукта; темпы инфляци объемы производства и продажи продукции (услуг); размеры инвестиций основной капитал по всем источникам финансирования, включая бюджетны величина фонда оплаты труда; объемы и рост прибыли); приоритет социально-экономической политики; предполагаемые доходы и расход хозяйствующих субъектов, размер их имущества, в т.ч. данные о поступлении использовании доходов от государственного имущества; объем доходо населения; данные об исполнении бюджетов разных уровней и др.

процессе бюджетного прогнозирования используются различны  $\mathbf{B}$ моделирования; индексный; нормативны методы: математического экспертных оценок; балансовый и др.

В ходе прогнозирования бюджетных доходов решаются следующи задачи: рассчитывается объем финансовых ресурсов по стране; определяют уровень и размер их возможной централизации в распоряжение государства местного самоуправления; выявляются наиболее эффективные формы и метод изъятия денежных средств в бюджет; исследуются возможности воздействи через систему налогообложения на развитие производства и услуг, внедрени новых технологий и др.; определяются оптимальные пропорции распределени доходов между бюджетами разных уровней (республиканским, областных районным) [10].

При разработке прогнозов бюджетных расходов сначала определяю отраслей показатели развития экономики, регионов 1 основные направления развития государственных государственных структур; региональных секторов экономики; направления проведения структурны преобразований с учетом возможностей бюджета. Затем на их основ устанавливают: перечень целевых программ, подлежащих финансированию з счет бюджетных средств; предельные объемы бюджетного финансирована целевых программ; распределение объемов финансирования по получателя бюджетных средств в соответствии с функциональными и экономическим классификациями расходов [10]. Существует два подхода к формированию бюджета арифметический

22

стратегический.

 $\label{eq:2} \mathcal{F}_{\text{max}} = \sqrt{2\pi\sqrt{2}}\left[ \frac{1}{2}\left( \frac{1}{2}\left( \frac{1}{2}\right) \frac{1}{2}\right) \frac{1}{2}\left( \frac{1}{2}\left( \frac{1}{2}\right) \frac{1}{2}\right) \frac{1}{2}\left( \frac{1}{2}\left( \frac{1}{2}\right) \frac{1}{2}\right) \frac{1}{2}\left( \frac{1}{2}\right) \frac{1}{2}\left( \frac{1}{2}\right) \frac{1}{2}\left( \frac{1}{2}\right) \frac{1}{2}\left( \frac{1}{2}\right) \frac{1}{2}\$ 

Арифметический подход базируется на концепции «главное - это узнать «сколько» - сколько денег будет в бюджете следующего года, сколько денег потребуют себе департаменты, сколько нужно «срезать» с этих заявок, чтобы не допустить перерасхода. Если у такого подхода к формированию бюджета и есть какая-то цель, то эта цель - сбалансировать доходы и расходы» [11].

Стратегический подход напротив базируется на целях государственной (региональной) B. политики. основе данного подхода лежит общестратегический страны/региона, развития план включающий приоритетные направления финансирования, которые определяются, исходя из особенностей развития страны/области в прошлом и поставленных целей достижения определенных рубежей в будущем.

Главными задачами стратегического планирования авторский коллектив считает приведение в единую систему и ранжирование выбранных приоритетов проектов, сбалансирование долговременных целей с национальных  $\mathbf{M}$ остальным полем социально-экономического развития и ресурсами. Главное мнению С.Логвинова и Е.Павловой, в стратегическом  $\Pi$ **O** внимание, планировании уделяется распознаванию будущих угроз и возможностей, выявлению стратегических преимуществ и способов их реализации, что стратегическое планирование представляет собой взгляд из будущего в настоящее и позволяет избрать такие варианты действий в настоящее время, которые способствуют достижению определенного будущего [12].

Общестратегический план развития относится к многолетним планам. Примерами многолетних планов могут служить средне- и долгосрочные программы и концепции социально-экономического развития, программы развития отраслей и регионов и т.д. многолетние финансовые планы и многолетние бюджеты являются планами доходов, расходов и заимствований государства, рассчитанными на несколько лет вперед они представляют собой важный инструмент финансовой и экономической стабилизации.

Бюджет как план отличается от любого другого типа планов следующими существенными характеристиками:

#### $\vert$  : Бюджет представляет собой метод распределения ресурсов, охарактеризованных в количественной форме, для достижения целей, также

- первичный характер расходов государства по отношению к доходам.
- права на получение бюджетных средств;
- контрольная функция;
- иерархические отношения;
- количественный характер;
-